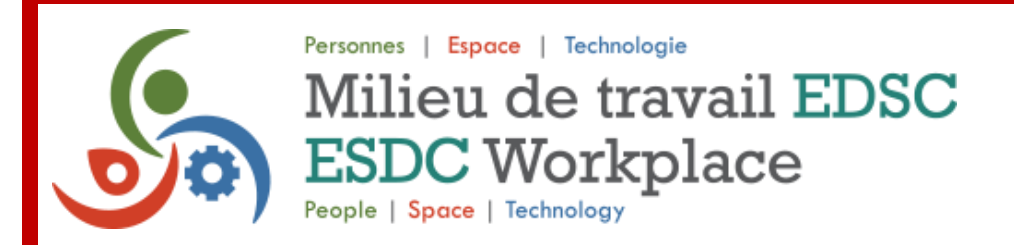

# **Guide de configuration du poste de travail**

Bon retour au bureau ! Alors que nous passons à un espace de travail plus flexible et modernisé, il est important de vous assurer que vous disposez des connaissances nécessaires pour configurer et adapter efficacement votre poste de travail. Vous trouverez ci-dessous un guide complet pour vous aider à démarrer :

### **Ce que vous trouverez habituellement dans un poste de travail ou un bureau fermé**

- 1 bureau (certains d'entre eux sont à hauteur réglable);
- 1 chaise ergonomique;
- 1 station d'accueil avec un câble USB;
- 2 écrans d'ordinateur;
- 1 barre d'alimentation;
- 1 armoire à clé pour vos effets personnels si vous devez vous éloigner de votre poste de travail (**pour utilisation quotidienne seulement**).

#### **Installez votre équipement**

- Raccordez votre équipement à la station de connexion.
	- o Vidéo [Comment se connecter à une station d'accueil](https://web.microsoftstream.com/video/ff2aca1a-9bab-4d03-bc00-251802fd7900)
- Vous pouvez installer une imprimante si cela est absolument nécessaire, mais nous privilégions un environnement sans papier
	- o [Comment installer une imprimante](https://iservice.prv/fra/giti/catalogue/services_impression/installer-imprimante.shtml)

## **Aménagement et adaptation d'un poste de travail informatisé**

Un poste de travail bien aménagé permet d'adopter une posture naturelle et confortable. Assurez-vous que votre travail est correctement organisé et changez périodiquement même la posture la plus confortable. Reportez-vous au lien suivant sur [iService](https://iservice.prv/fra/rh/sst/sujets/ergonomies/guide/amenagement-adaptation.shtml) pour obtenir des conseils et des images sur l'ajustement de votre poste de travail pour un confort optimal.

#### **Configuration technologique**

Notre technologie de bureau a été modernisée pour prendre en charge les sièges non attribués et le milieu de travail axé sur les activités. Voici quelques conseils pour vous aider à préparer une journée productive:

- Connectez votre ordinateur à une [station d'accueil universelle](https://iservice.prv/fra/giti/catalogue/service_ordinateurs/connect-station-accueil.shtml) de à votre arrivée.
- Connectez-vous avec votre nom d'utilisateur et votre mot de passe d'EDSC pour accéder au réseau. Certains [lieux de travail](https://iservice.prv/fra/giti/catalogue/edsc_wifi/emplacements.shtml) de utilisent le Wi-Fi, nécessitant une connexion VPN.
- Si vous utilisez plusieurs moniteurs, vous devrez peut-être ajuster la configuration de vos [moniteurs](https://iservice.prv/fra/giti/catalogue/service_ordinateurs/ecrans.shtml) **W** pour qu'elle corresponde à votre configuration hors site. Si votre travail nécessite que vous imprimiez, vous devrez également configurer une [imprimante](https://iservice.prv/fra/giti/catalogue/services_impression/index.shtml) **[.](https://iservice.prv/fra/giti/catalogue/services_impression/index.shtml)**
- Consultez la page des [services de réservation de salles de réunion](https://iservice.prv/fra/finance/salles_reunion/index.shtml) de et les guides sur la [téléconférence dans les salles de réunion](https://iservice.prv/fra/giti/catalogue/service_logiciels_applications/microsoft365/teams/video-conferencing-guides.shtml) de sur iService pour en savoir plus sur la façon de réserver une salle et de l'utiliser pour des réunions hybrides.
- Désinfectez votre poste de travail à l'aide des lingettes désinfectantes qui vous sont fournies au début et à la fin de votre journée. Pour plus d'information, consultez le site : [Boîte à outils pour les employés: sur le lieu de travail.](https://iservice.prv/fra/rh/sst/sujets/coronavirus/guide-retour-lieutravail/employes-travaillant-bureau.shtml)
- Laissez votre poste de travail tel que vous l'avez trouvé. Ne déplacez pas l'équipement. S'il manque du matériel informatique à votre poste de travail, veuillez en faire la demande à l'[InfoService national](https://iservice.prv/fra/giti/isn/index.shtml)  $\mathbf{W}$ [.](https://iservice.prv/fra/giti/isn/index.shtml) Vous obtiendrez ainsi de l'aide.
- Regardez la vidéo [technologie dans un environnement de](https://014gc.sharepoint.com/sites/EmployeeExperience-ExprienceEmploy/Tech%20Tips%20for%20Public/Forms/AllItems.aspx?csf=1&web=1&e=l6pFT0&OR=Teams%2DHL&CT=1676994800900&cid=94580dae%2D7d68%2D4f8e%2Dbf58%2Db42c18219bde&FolderCTID=0x012000614034327E62B242B7D3D1AF2079E327&id=%2Fsites%2FEmployeeExperience%2DExprienceEmploy%2FTech%20Tips%20for%20Public%2FTechnology%20in%20Flexible%20Work%20Model%2FTechnologie%20Environnement%20de%20travail%20flexible%2Emp4&parent=%2Fsites%2FEmployeeExperience%2DExprienceEmploy%2FTech%20Tips%20for%20Public%2FTechnology%20in%20Flexible%20Work%20Model) travail flexible pour vous familiariser davantage avec les postes de travail d'EDSC et la technologie disponible au bureau.

Si vous avez besoin de soutien lié aux technologies lorsque vous travaillez du bureau, vous pouvez communiquer avec un [navigateur de l'expérience en milieu de travail](https://apps.powerapps.com/play/e/d1b055db-44e9-493c-b2a7-9fc038dcec73/a/d9362fa5-285a-49c9-8488-6d9faa28ec74?tenantId=9ed55846-8a81-4246-acd8-b1a01abfc0d1). Le réseau des navigateurs réunit des collègues qui se sont portés volontaires pour aider à résoudre des difficultés techniques courantes au bureau.

Nous espérons que ce guide vous aidera à naviguer efficacement dans la configuration de votre poste de travail. Si vous avez des questions ou avez besoin d'aide, veuillez utiliser les instructions ci-dessous.

**Employés :** pour signaler des problèmes de SST, veuillez parler à votre gestionnaire ou superviseur.

Gestionnaires : veuillez soumettre toute demande de service au [Centre de services en](https://hrsc-csrh.service.gc.ca/webforms/Home.aspx) [ressources humaines,](https://hrsc-csrh.service.gc.ca/webforms/Home.aspx) en utilisant le formulaire [Demande de généraux sur les RH](https://hrsc-csrh.service.gc.ca/Request/New/HRSC?FormTypeInd=1) (sélectionner la catégorie Santé et sécurité au travail appropriée).